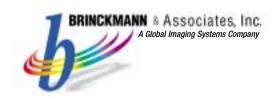

# See who you want to see, when you want to see them!

The Way Multipoint Video Conferencing was Meant to Be.

#### **Lets You Control the Way You Conference**

MP-Conferencer™ is an application developed by Brinckmann & Associates, Inc., for use with CUseeMe Network's Conference Server software – the best quality, most flexible and cost-effective H.323 Multipoint Control unit (MCU) available. MP-Conferencer software adds selective video presence features and capabilities to multipoint video conferencing that are not available from any other source.

MP-Conferencer unleashes the true potential of multipoint conferencing by adding new, dynamic levels of control – empowering meeting participants to conduct business as if they were sitting around the conference table, not isolated in front of a screen looking at the last person to speak. MP-Conferencer provides participants with the control they need to make multipoint video conferencing a highly productive, easy-to-use communications tool.

### With MP-Conferencer, you get it all!

Working in conjunction with CUseeMe Networks' Conference Server software and any H.323 endpoint, MP-Conferencer gives you all the features you need to make meetings more flexible, natural and productive.

Now, you have complete control of video presence. Each participant can select the site they want to see by clicking on the attendee list. That's another plus – you have a dynamic list of all the sites connected to the conference. Need to bring other sites into the meeting? The Invite feature displays a list of sites on your network. Just click on a site to connect them.

Other modes of video presence include voice-activated, timed-sequence, continuous presence and isolated audio/video from a single site when background noise is a problem. There is even a Moderator mode so you can chair a meeting or conduct training in an instructor format. Meeting participants can "raise hands" to alert the moderator to questions or comments. Any site can elect to moderate the meeting. For training applications, the students' video presence options can be automatically disabled.

#### **Benefits**

- Brings natural interaction to multipoint conferences every participant can independently see who they want to see when they want to see them.
- ▶ Common, easy-to-use Windows interface for all H.323 endpoints
- Operates on existing LAN, WAN, Internet, Intranet, VPN for ease of implementation
- Dramatically simplifies conference set up and management eliminating the requirement for the IS department to set up multipoint meetings

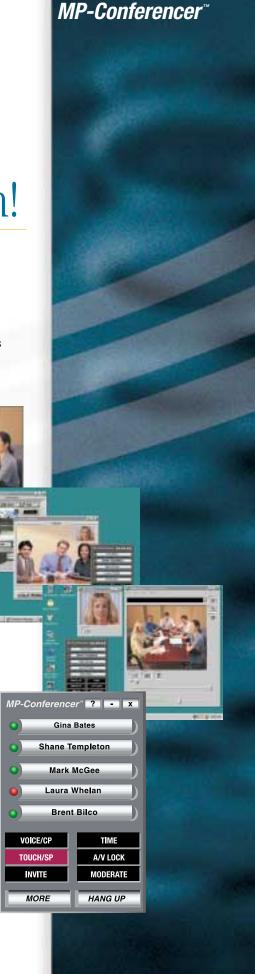

# **Key Advantages**

- Dynamic listing of conference participants.
- User selected and automatic video presence controls.
- User selected and automatic audio filtering and muting.
- Automatically calls and invites participants to join a selected conference.
- ► Intermediary control for non-PC-based H.323 endpoints.
- Moderator control to "chair" meetings.

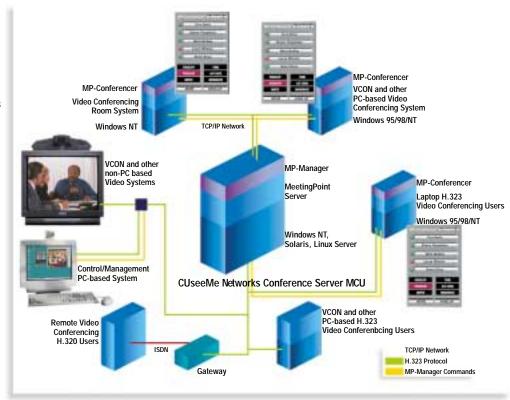

## MP-Conferencer

## is easy to deploy.

MP-Conferencer includes MP-Manager, a software component that is installed on the CUseeMe Conference Server. MP-Manager works with MeetingPoint to unlock additional functionality and bring you unprecedented levels of multipoint conferencing control. It also takes over many of the signal routing tasks to improve overall system performance.

MP-Conferencer may be installed on any number of client endpoints. The client component may be distributed via email or downloaded from an FTP site to help speed deployment. Even non-PC H.323 endpoints can benefit from MP-Conferencer's capabilities by using a connected PC.

## MP-Conferencer

Makes Multipoint Video Conferencing

# Natural, Flexible and Easy to Use

- Main Panel makes it easy for you to select preferences and make calls.
- 2. Choose a conference to join.
- 3. Now, you're ready to conference, complete with a list of conference participants, multiple modes of video presence and Moderator control when you want to. As more participants join the conference, their names are added to the list.
- Connecting more participants to your meeting is easy. Just select them from the list or type in an IP address.

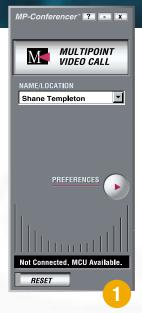

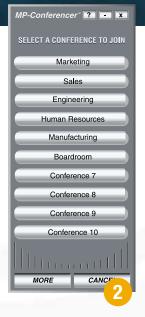

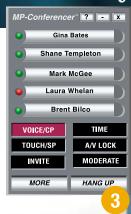

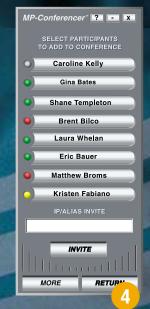

## MODERATOR

## Ideal for Presentations and Distance Learning

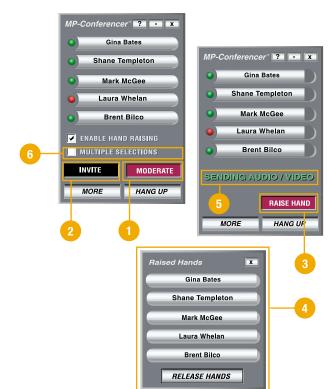

When you want to take control of a multipoint conference, select Moderate. It is ideal for presentations and training applications because all the meeting participants see and hear only you. As the moderator, you also have tremendous flexibility to temporarily give one or more participants the floor and allow them to contribute to the discussion.

When MODERATE (1) is selected, all of the participants' interface panels change. The moderator's panel displays a list of conference attendees and selections for enabling hand raising and for allowing multiple selections. The moderator can also invite additional sites by clicking the INVITE (2) button. This displays a list of other sites connected to the network. A window is also provided to enter IP addresses of other sites

When someone has selected the Moderate mode, conference attendees other than the moderator no longer have the option of multiple modes of video presence.

The moderator can see any connected site by clicking on the name in the attendee list. When the moderator enables hand raising, participants may click the RAISE HAND (3) button on their interface panel and the moderator will see that name appear on his or her screen (4). The moderator may choose to acknowledge the raised hand or wait until the presentation is complete.

When the moderator acknowledges the raised hand by clicking on it, everyone sees and hears the selected site. A SENDING AUDIO/VIDEO (5) message appears on the interface panel of the selected site, letting that person know that they have the floor.

When the MULTIPLE SELECTIONS (6) box is checked, the moderator may click on two or more sites, allowing those sites to have a discussion that is seen and heard by all the connected sites.

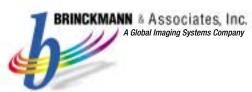

Brinckmann & Associates, Inc., provides innovative software solutions that enhance user control and natural meeting interaction in IP-based multipoint video conferences. From this core of standard software products, the company develops comprehensive solutions for applications including distance learning, telejustice, video visitation, surveillance and other markets. Brinckmann & Associates is also a dealer and reseller of industry-leading video conferencing hardware and software, providing a single source for all your video conferencing requirements.

The company's extensive experience in the rapidly evolving video conferencing arena offers additional benefits. A member of the CUseeMe Networks Advisory Council, Brinckmann & Associates is uniquely qualified to advise customers on network/system considerations and the implementation of video conferencing at specific locations or enterprise-wide.

Brinckmann & Associates, Inc., is a Southern Business Communications (SBC) Group company, a division of Global Imaging Systems, Inc., (NASDAQ: GISX).

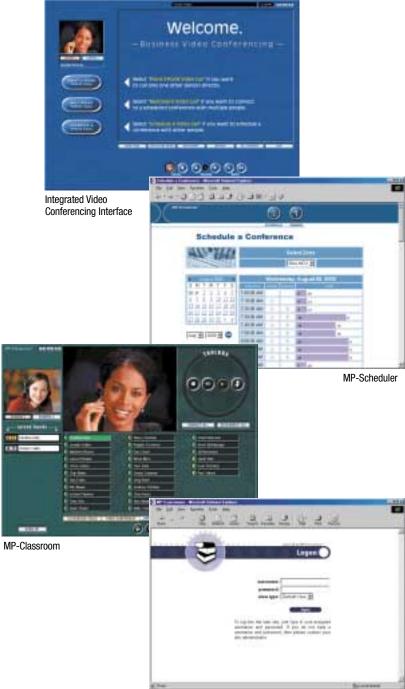

MP-Courseware

#### Press here to view MP-Conferencer™

Brinckmann & Associates, Inc. 3081 Holcomb Bridge Road . J-1 Norcross GA 30071 Voice 770 . 248 . 1878 Fax 770 . 903 . 1286 www.brinckmann.com